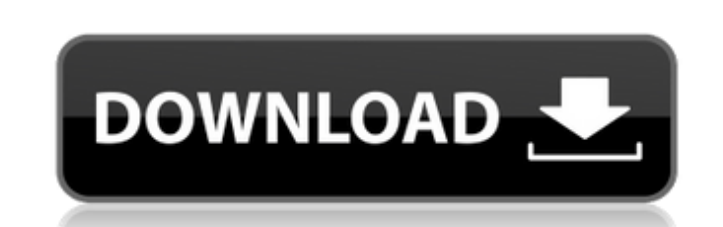

Ising Model Activation Key Free

**Ising Model Free Download [Win/Mac]**

**Ising Model With Registration Code X64**

The Ising model is used as a tool to simulate ferromagnetism - the most well known use of the Ising model is to simulate magnetic properties of Iron. The model is used to study the properties of atoms within a crystal. This model is essential in the study of magnetic properties of many types of physical phenomena. The Ising model simulates ferromagnetism where the properties of an atom, such as the charge, spin, and energy, are combined to form an overall property of the atom. The Ising model combines two fundamental properties of atoms, charge and spin. In physics, the atoms in a crystal only have "spin". They are either spin up (or pointing "out") or spin down (or pointing "in"). The Ising Model is used in many different disciplines of physics. This model is used in the study of the structure of materials and phenomena that consist of many interacting particles. For example, the Ising model is one of the primary tools in investigating order-disorder phenomena. In addition, the Ising model is used in physics to simulate an entire crystal. The study of the temperature dependence of the Ising model can be used in the study of ferroelectricity, antiferroelectricity, superconductivity and other temperature-related problems. The Ising model can also be used to simulate the effect of magnetic phenomena in other types of systems, such as snow crystals, electric circuits and phase transitions. The Ising model is a mathematical model. This model has three components. First, the Ising model works with individual atoms. An atom can either be in a spin up, spin down or energy state. Second, the Ising model works with two different types of interactions: interactions between atoms and interactions between atoms and the environment. Finally, the Ising model uses an interpretation to assign these three components. The Ising model was developed in the 1930s by the German physicist Ernst Ising. When Ising was in high school, he developed his now famous Model for ferromagnetism. This model can now be solved using the techniques of the present day. The Ising model was originally conceptualized to help a friend solve an engineering problem. The friend asked Ising to help write a program that would simulate a lattice of atoms, each atom either in a spin-up or spin-down state, with interactions 09e8f5149f

**Ising Model Free**

The simulation of the Ising model revolves around the idea that a special lattice represents a solid. Each lattice point represents a particle with a certain "spin" (either + or -). The spins are connected together, where the spins of the adjacent lattice points are combined. Starting with a random configuration of spins, the Ising model will calculate the configurations in which the neighbouring spins turn into a certain direction. These are "minimized" by using a statistical calculation. The grid cells of a grid map are available in the units of % A dot is available on the 1st dimension of a grid on basis of pvalue The Ising model can be used in the following manner Run the simulation with the variable above it The resulting map will be generated which shows the number of grid cells The formula to calculate the number of grid cells can be found below £ Ising model formula  $r = \sum(d(i) d(j))exp(-J(i,j) / T)$  In this formula, r: Number of grid cells  $d(i) = 0$  if grid cell is accessible,  $d(i) = 1$  if grid cell is blocked  $J(i, j)$ : The cost of a transition from xi to xj. A negative number means the distance is greater than the radius of the car or wall. A positive number means the distance is less than the radius of the car or wall T: Model temperature. The higher the temperature, the higher the energy of a configuration is Click here to read more about the Ising model. Click here to return to How to Make Lattice Generating Random Map and Simulating the Ising model. Lets imagine we want to make a random map that is \$5000 \* 5000 We first make a list of the coordinates of the starting point int[] coords = new int[5000]; for (int  $i = 0$ ; i

Ising model is a model of a ferromagnet. The model consists of a directed graph having nodes (referred to as Ising spins or Ising variables) a set of edges connecting pairs of nodes. On each edge there exists an intrinsic scalar value called the energy. The model has also external "fields", that could be applied to nodes and the values of these "fields" influence the nodes' connections. For details please read the Ising model Introduction. Ising model ready for study. You can simulate and study the model with a few mouse clicks. So you can first play with the model's defaults and then change some of them. Requirements: To run Ising model, you need: Operating system: Windows, Linux or Mac OS. Operating system: Windows, Linux or Mac OS. Operating system: Windows, Linux or Mac OS. Operating system: Linux or Mac OS. Software: Java - software is operating system independent and is a programming language that can be used to write cross platform applications. Java is platform independent language and a few computing languages and operating system. Get library To create a project with Ising model in it, you have to choose to add a library. Library is a set of classes and code that can be used to build a project in Java. Create project. To create a project by using Java Builder you need to name your project and choose a default package. In this case you name the project "IsingModel" and you choose "com.isign.java". Check "Yes, copy the provided source and resources". In this way the package structure is created automatically and now you can concentrate on developing your application. Open project. To open the project and view the project's source code, double-click on the IsingModel project. There you can view and edit the code. Locate model. For the purpose of this tutorial we will be using a list of Ising model cases that we wrote before. Open the project and locate the file: /com/isign/java/model/ing/ing. The location may be different depending on where you saved the project. Copy the file ing to the /src/com/isign/java/model/ing/ing. If you are using

**System Requirements:**

<https://heli-line.ru/?p=3036> [https://everyonezone.com/upload/files/2022/06/X996hJrGc4REVkqHvGzO\\_08\\_a2118aea5eae0b66da09ba1b0167b072\\_file.pdf](https://everyonezone.com/upload/files/2022/06/X996hJrGc4REVkqHvGzO_08_a2118aea5eae0b66da09ba1b0167b072_file.pdf) [https://censorshipfree.net/upload/files/2022/06/wTA2ZXeqcbmhjnJRAhVM\\_08\\_554b3978c57b781dda088c1accfcd312\\_file.pdf](https://censorshipfree.net/upload/files/2022/06/wTA2ZXeqcbmhjnJRAhVM_08_554b3978c57b781dda088c1accfcd312_file.pdf) <https://realtowers.com/2022/06/08/no-usb-crack-license-key-full-download-x64-updated/> <http://kurtosh-kalach.com/personal-license-manager-crack/> <https://www.hony.nl/geen-categorie/gc-prevueplus-14-1-6-crack-full-product-key-for-pc-latest/> [http://reddenegocios.garantizamifuturo.com/upload/files/2022/06/dsW9rvFUKoraq3eOqqPh\\_08\\_6cceb00330e36ecc6119b83d1de8a2dc\\_file.pdf](http://reddenegocios.garantizamifuturo.com/upload/files/2022/06/dsW9rvFUKoraq3eOqqPh_08_6cceb00330e36ecc6119b83d1de8a2dc_file.pdf) https://pra-namorar.paineldemonstrativo.com.br/upload/files/2022/06/LLNLpO4UqBXfEeiXSvLz\_08\_554b3978c57b781dda088c1accfcd312\_file.pdf <http://molens.info/?p=7343> [https://thefuturegoal.com/upload/files/2022/06/dJnjo7TuqfonNonrxio5\\_08\\_554b3978c57b781dda088c1accfcd312\\_file.pdf](https://thefuturegoal.com/upload/files/2022/06/dJnjo7TuqfonNonrxio5_08_554b3978c57b781dda088c1accfcd312_file.pdf) <http://gomeztorrero.com/softcopy-3-1-1-crack-for-pc-updated/> <https://ezeizanoticias.com.ar/advert/the-o-c-folder-icon-crack-download-3264bit/> <http://stroiportal05.ru/advert/zipclick-crack-free-download/> [https://whatchats.com/upload/files/2022/06/1Wb1VL7JIpxQEBn75kL1\\_08\\_a2118aea5eae0b66da09ba1b0167b072\\_file.pdf](https://whatchats.com/upload/files/2022/06/1Wb1VL7JIpxQEBn75kL1_08_a2118aea5eae0b66da09ba1b0167b072_file.pdf) [http://sanatkedisi.com/sol3/upload/files/2022/06/u33tGJiGZYtt2WFcIx7h\\_08\\_0cc1538481783a1d30763c4171f531fe\\_file.pdf](http://sanatkedisi.com/sol3/upload/files/2022/06/u33tGJiGZYtt2WFcIx7h_08_0cc1538481783a1d30763c4171f531fe_file.pdf) [https://wheeoo.org/upload/files/2022/06/E8ioNqi1iwVEd3kz2RQR\\_08\\_a2118aea5eae0b66da09ba1b0167b072\\_file.pdf](https://wheeoo.org/upload/files/2022/06/E8ioNqi1iwVEd3kz2RQR_08_a2118aea5eae0b66da09ba1b0167b072_file.pdf) [https://u-ssr.com/upload/files/2022/06/AdpVrvhuZXUNkwY86xdG\\_08\\_a2118aea5eae0b66da09ba1b0167b072\\_file.pdf](https://u-ssr.com/upload/files/2022/06/AdpVrvhuZXUNkwY86xdG_08_a2118aea5eae0b66da09ba1b0167b072_file.pdf) <https://bramshawbv.com/?p=35125> <http://galaxy7music.com/?p=28841> [https://blacksocially.com/upload/files/2022/06/utWw3a6XmzAquda9zqYK\\_08\\_a2118aea5eae0b66da09ba1b0167b072\\_file.pdf](https://blacksocially.com/upload/files/2022/06/utWw3a6XmzAquda9zqYK_08_a2118aea5eae0b66da09ba1b0167b072_file.pdf)

Minimum: OS: Windows XP, Vista, or Windows 7 Processor: Intel Pentium 4 1.8 GHz or faster Memory: 1 GB RAM Graphics: Intel GMA 950 or ATI Mobility Radeon X1300 or better DirectX: Version 9.0c Network: Broadband Internet connection Recommended: OS: Windows Vista or Windows 7 Processor: Intel Core 2 Duo 2.4 GHz or faster Memory: 2 GB RAM Graphics: NVIDIA GeForce 8800 or ATI Radeon